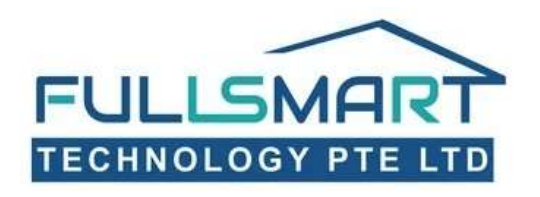

# FM010 User Manual

#### **SINGGATE**

#### **DIGITAL DOOR LOCK FM010 Features:** Ergonomic design One-touch motion

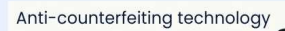

 $\left| \begin{smallmatrix} \circ \\ \circ \\ \circ \end{smallmatrix} \right|$ 

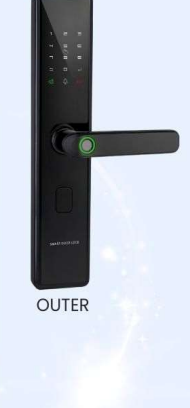

#### **INNER**

### 1. Register Admin (After Factory Reset Mode)

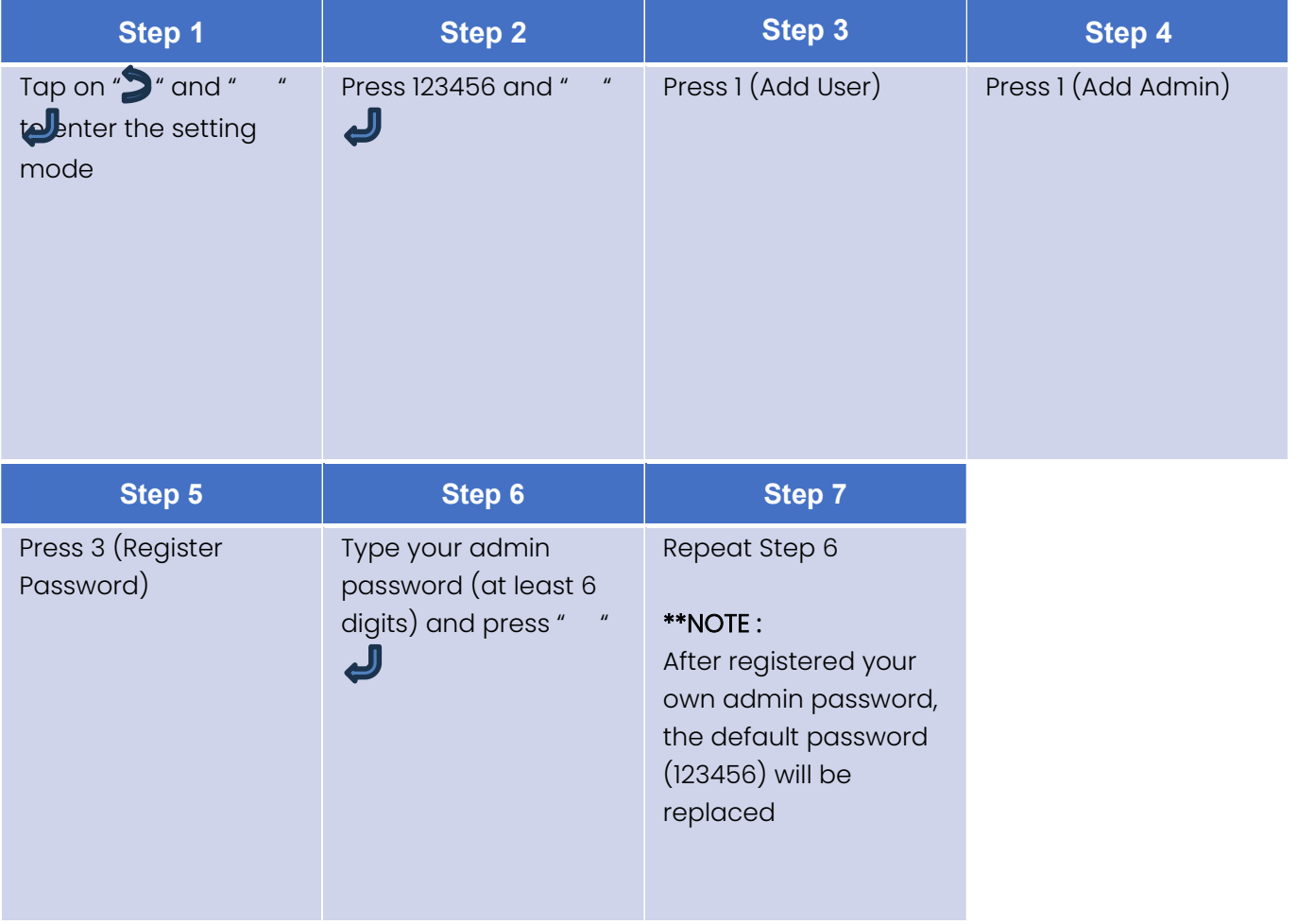

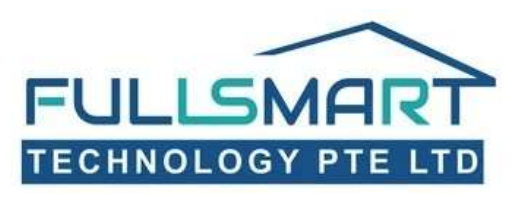

## 2. Register New Admin

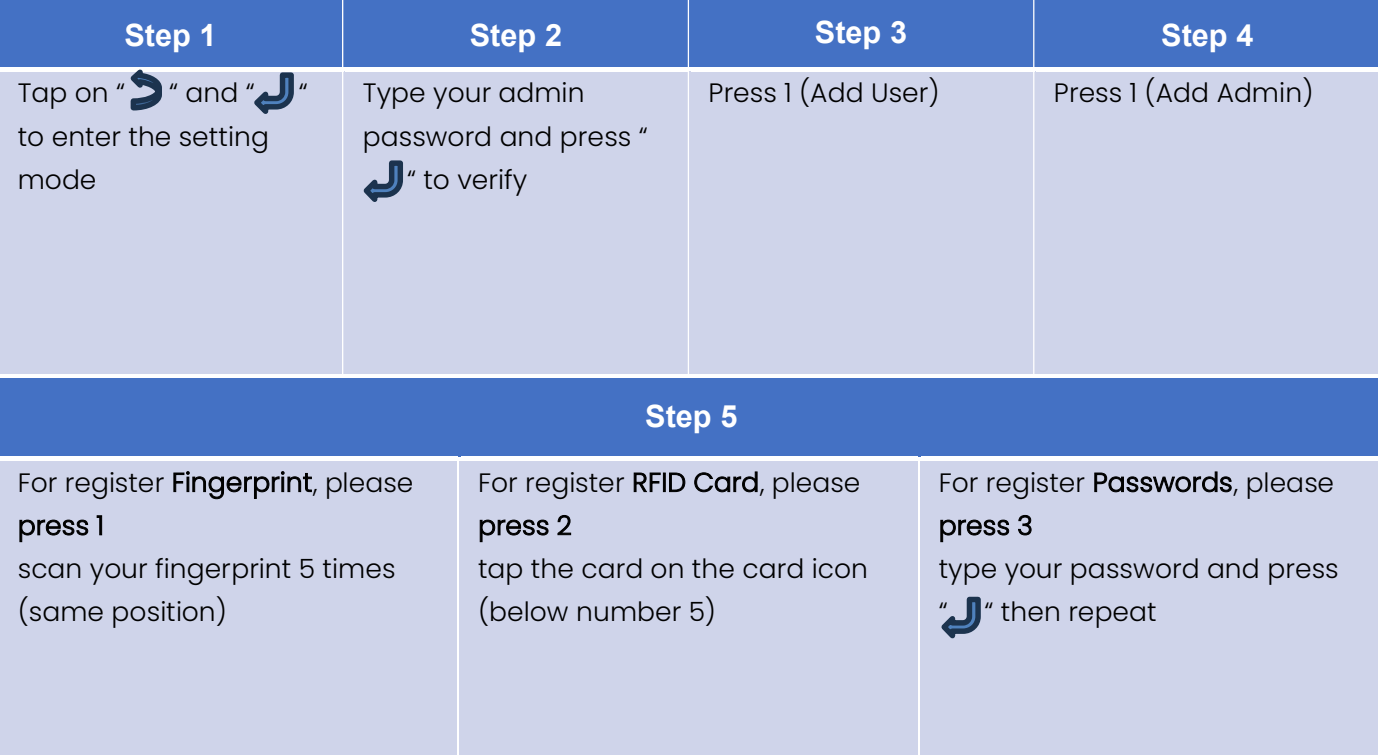

#### 3. Register Normal User

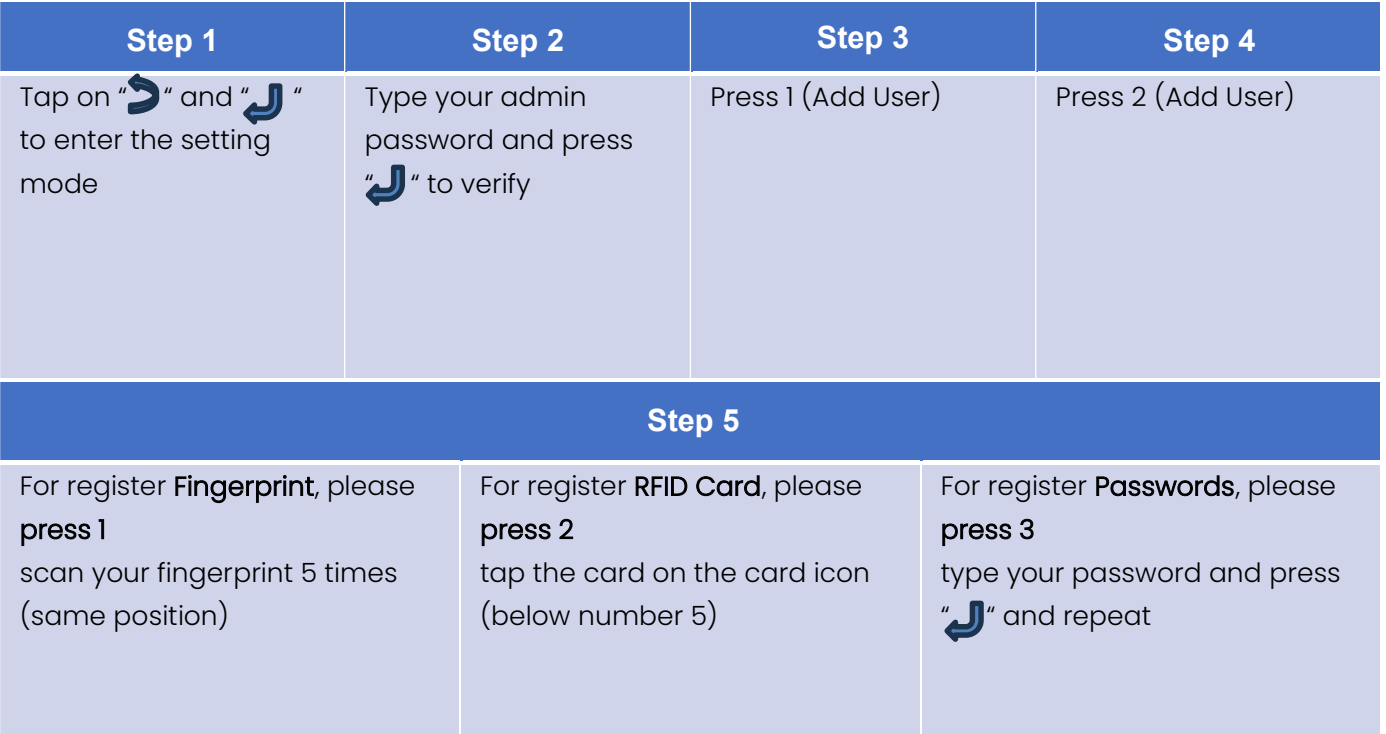

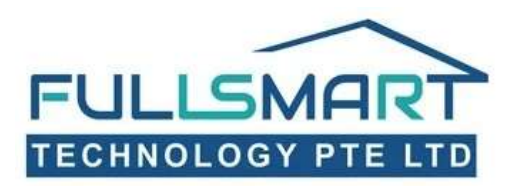

#### 4. Delete User/Admin

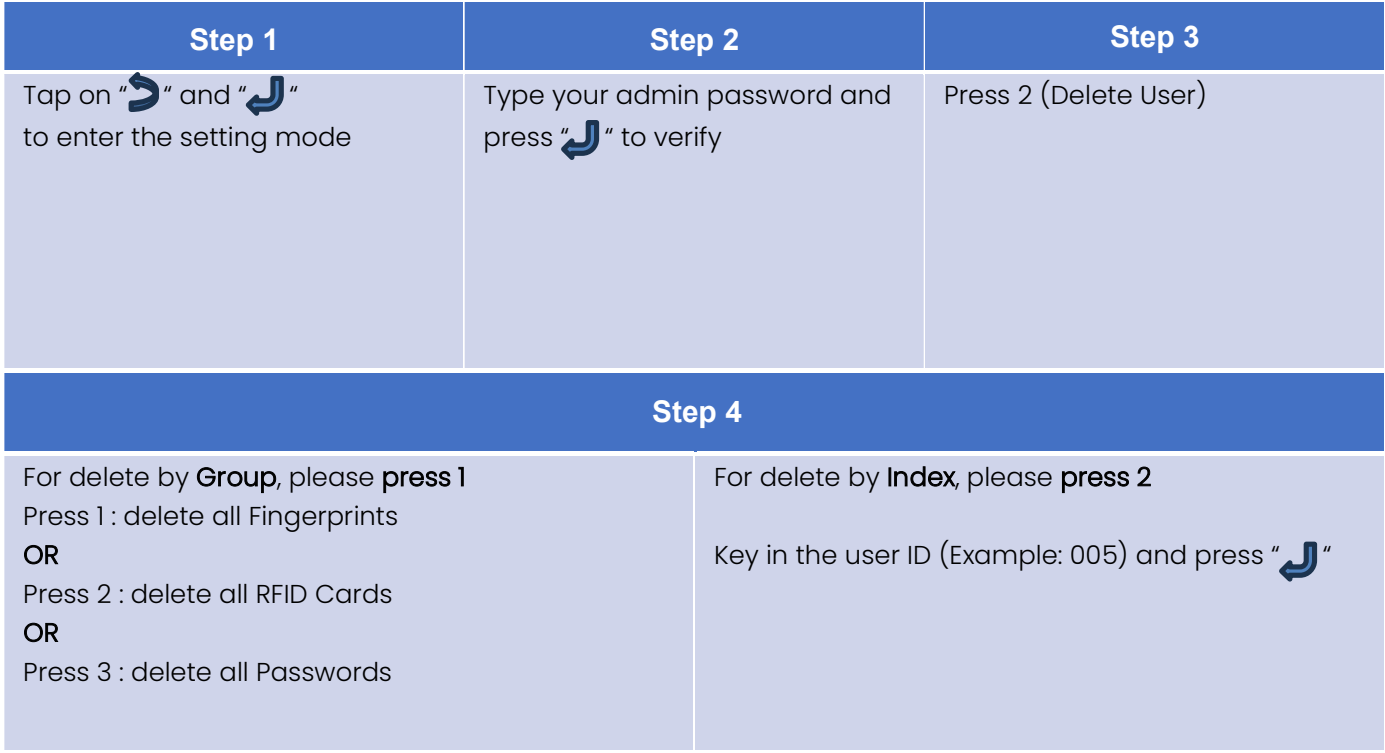

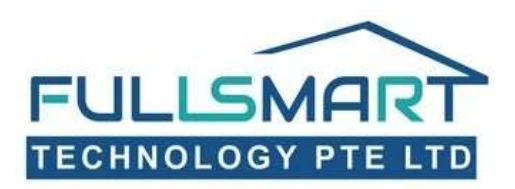

#### 5. Volume Setting

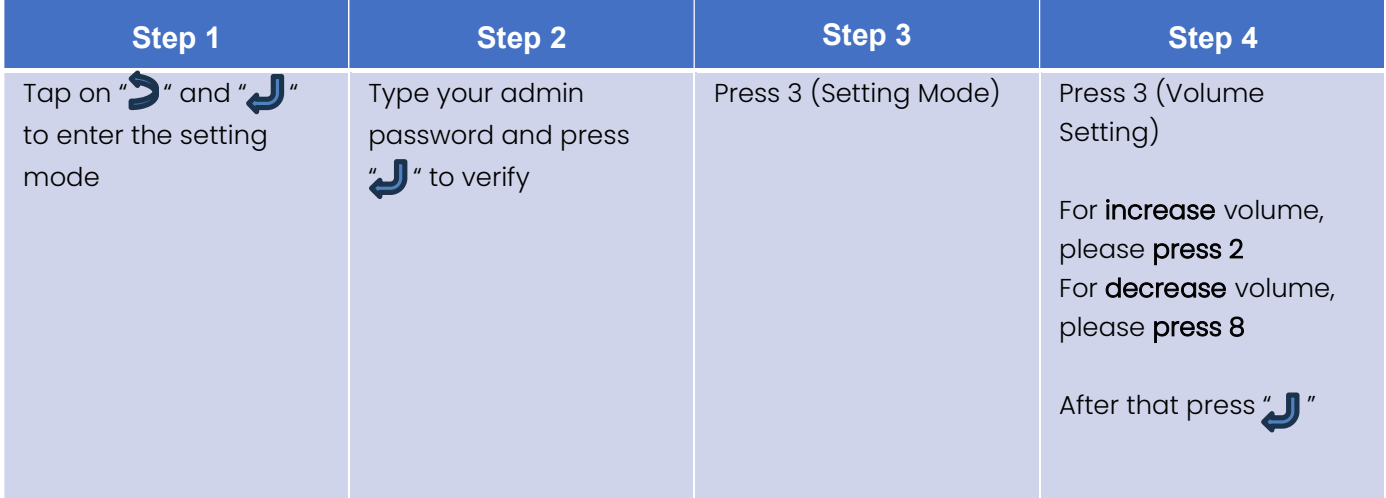

### 6. Language Setting

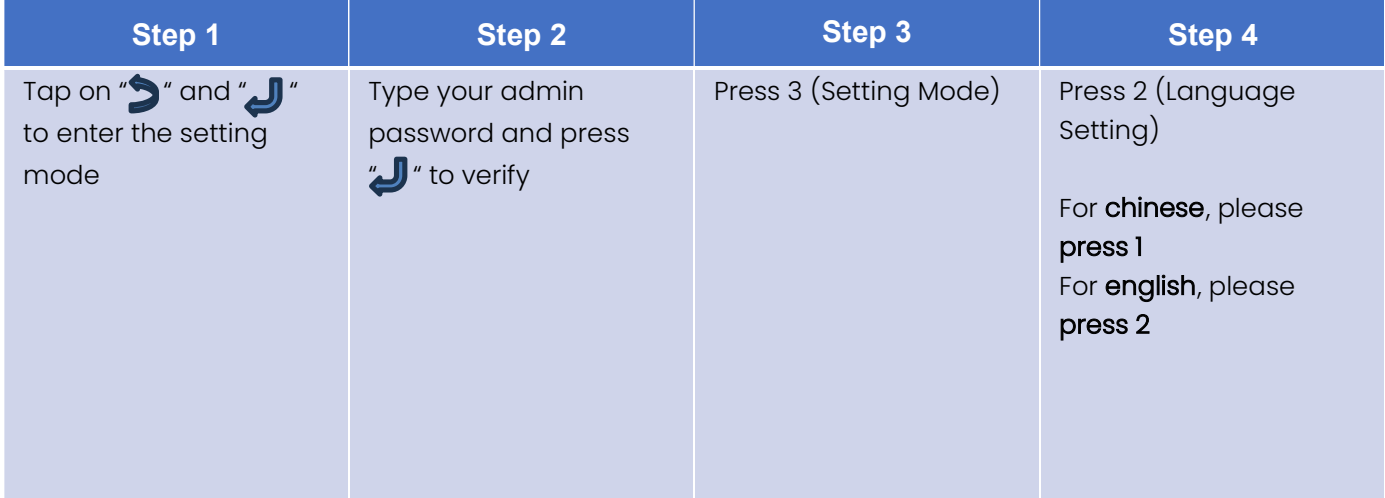

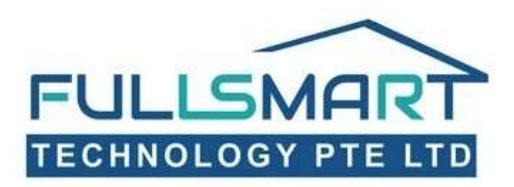

# 7. Connect to Wi-Fi (download Tuya Smart App)

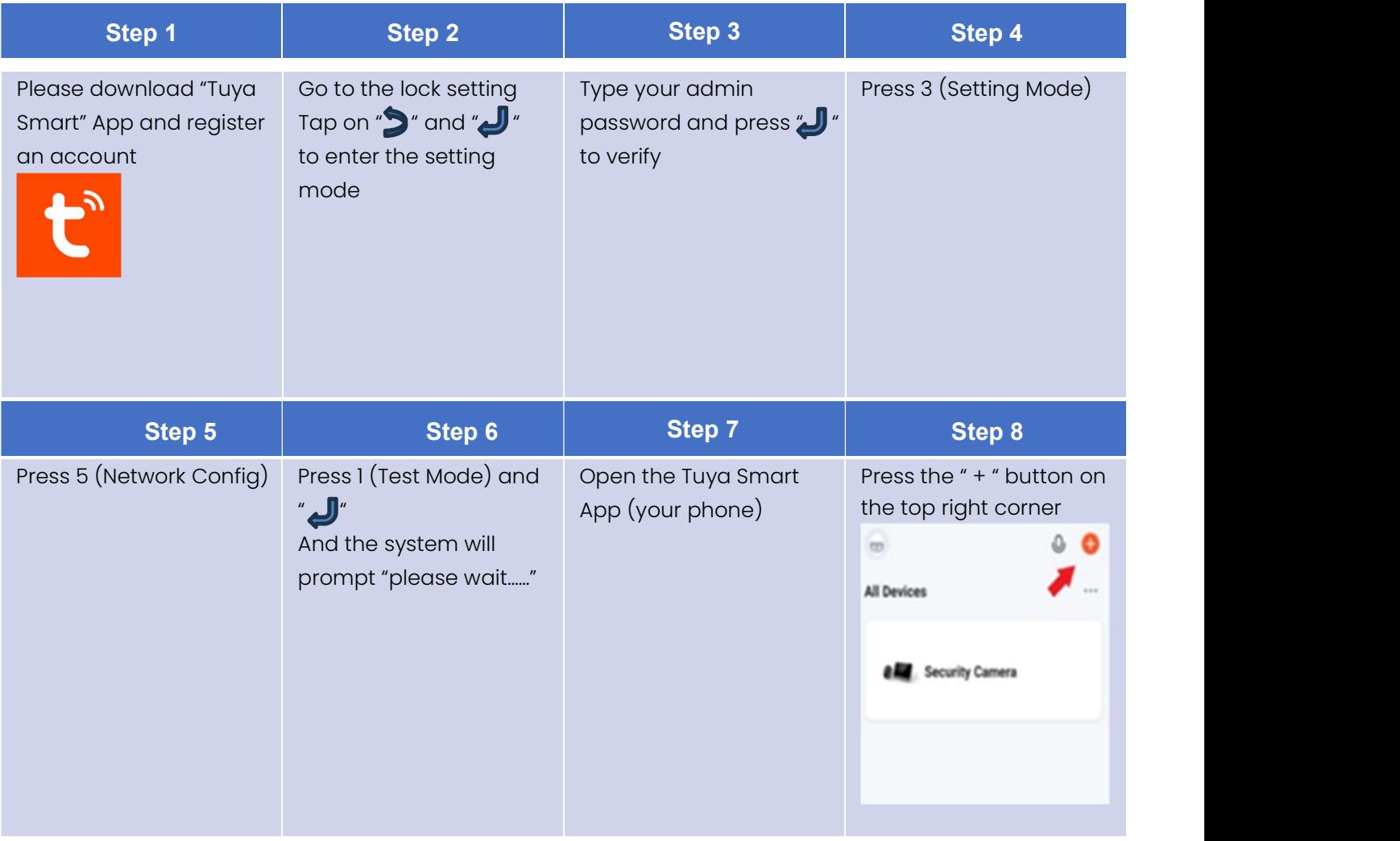

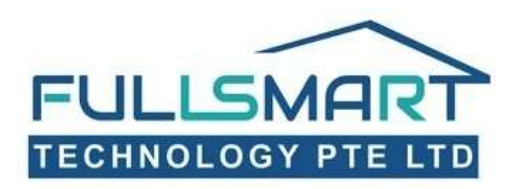

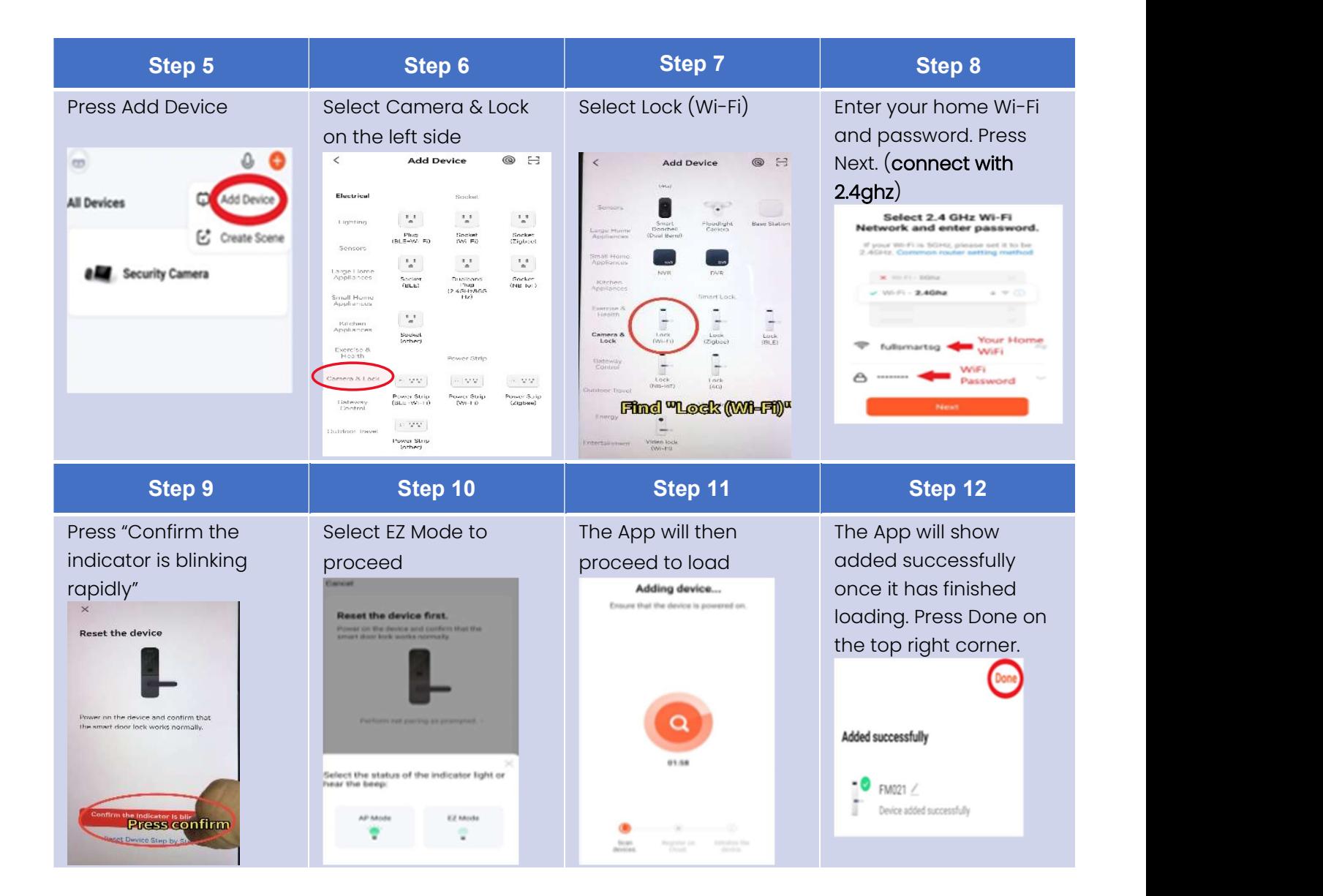